### **Annual Scientific Meeting 2018**

# *One Health and Wellness*

9<sup>th</sup> to 11<sup>th</sup> July 2018

# **Data Science Workshop**

Forster Suite, The Midland Hotel, Bradford **8th July 2018**

Dr Ben Collins, ETH Zurich & Dr Alistair Bailey, University of Southampton

**Highlights** include **DIA/SWATH, R, Rstudio** & the **tidyverse**

**Registration Fee - £10**  (payable through the BSPR Annual Scientific Meeting registration portal – see URL link below)

**Certificate of attendance provided on completion,** full details and requirements are listed below

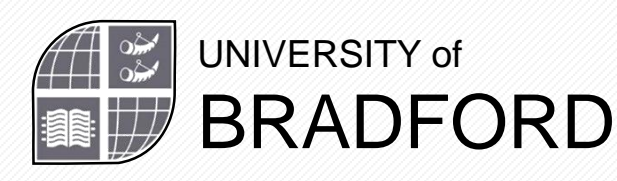

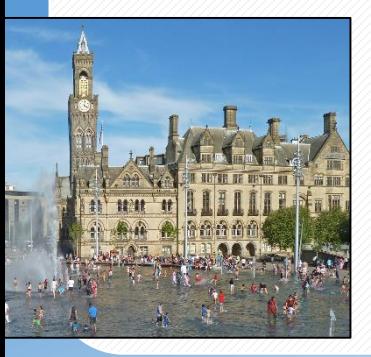

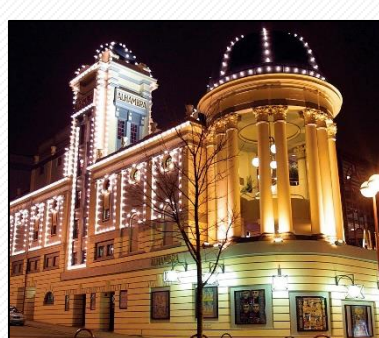

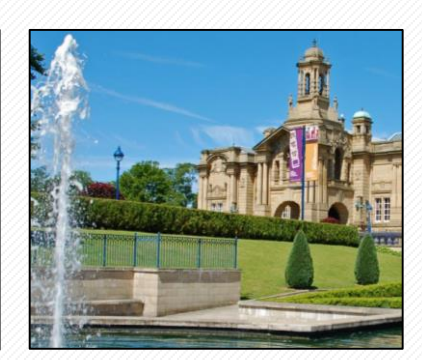

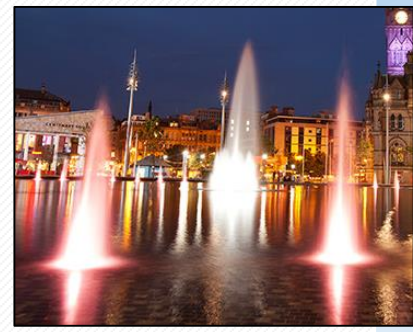

## **Annual Scientific Meeting 2018**

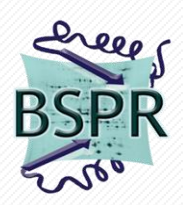

## *One Health and Wellness*

#### **Workshop outline**

**14:00 -** DIA/Skyline Q&A

**15:00 -** Coffee/tea break

**15:30 - Data science workshop for proteomics**

**18:00 -** Finish

#### **Learning objectives**

- Understand and communicate findings from two proteomics datasets
- Use Rstudio to create a project, import and transform data
- Use Rstudio to create heatmaps and volcano plots
- Understand the principles of tidy data and reproducible data analysis

#### **Session information**

**Session 1** R, Rstudio and the tidyverse Getting started in R

**Session 2** Importing data Transforming data

**Session 3** Visualising data and communication (including heat maps and volcano plots)

*Further information below*

## **Annual Scientific Meeting 2018**

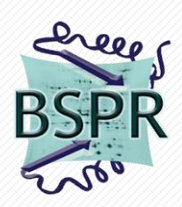

## *One Health and Wellness*

#### **Detailed schedule**

- 1. History, setting up RStudio, principles of reproducible analysis, and introduction to the tidyverse.
- 2. Using graphs to explore data and answer questions. Workflow basics: assigning objects, R data types.
- 3. Messy data and tidy data. Using readr, readxl and janitor packages to import data.
- 4. Transforming data with the dplyr package. Introduction to the key verbs to filter and arrange observations, select variables, create new variables and create grouped summaries.
- 5. Introduction to the grammar of graphics and the ggplot2 package. Learn to create heatmaps and volcano plots. Learn how to export/use visualisation to communicate your findings and make your analysis reproducible.

#### **Requirements**

- Laptop with Rstudio version > 1.14 installed
- $R$  version  $> 3.4$  installed
- tidyverse package installed
- readxl package installed
- janitor package installed

Workshop registration - **https://estore.bradford.ac.uk/product-catalogue/faculty-of-life[sciences/conferencesworkshops/the-british-society-for-proteome-research-annual](https://estore.bradford.ac.uk/product-catalogue/faculty-of-life-sciences/conferencesworkshops/the-british-society-for-proteome-research-annual-scientific-meeting-2018)scientific-meeting-2018**